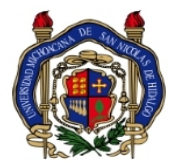

Morelia, Michoacan a 02 de mayo de 2024

## **TAREA N°3**

Contestar la siguiente evaluación:

<https://forms.gle/VdNvaJq4tPBvS4Vk6>

INGRESAR CON CORREO INSTITUCIONAL, EN NETSALUD SUBIRAS LA CAPTURA DE PANTALLA AL FINALIZAR EL CUESTIONARIO.

**NOTA: LAS TAREAS DEBERÁN SER ENTREGADAS EN FORMATO PDF CON LOS DATOS GENERALES DEL ALUMNO. RECOMENDAMOS GUARDE UN PORTAFOLIO DE TAREAS ELECTRÓNICO PARA CUALQUIER ACLARACIÓN.**

**GUARDAR ARCHIVO (LETRAS MAYUSCULAS)**

APELLIDO PATERNO.MATERNO.NOMBRE MATRICULA TAREA3

**EJEMPLO:**

MIRANDA.RUIZ.GERARDOA\_1300047J\_TAREA3

DR. GERARDO ANTÍONIO MIRANDA RUIZ COORDINADOR GENERAL EDUCACIÓN MÉDICA

MC. CHRISTIAN/CAROLIMA TORRES LÓPEZ COORDINADORA SERVICIO SOCIAL

Departamento de Educación Médica: Av. Rafael Carrillo, Esq. Dr. Salvador González Herrejón S/N, Col. Bosque Cuauhtémoc. C.P. 58020. Edificio MG Dr. Juan Manuel González Ureña. Morelia, Michoacán. Correo: educacion.fcmb@gmail.com. Tel: 443 312 05 10; Ext: 137.